# **QGIS Application - Feature request #1627**

**v.distance, v.to.db: add data to vector table as new column, not replacing an existing one** *2009-04-05 01:45 AM - Paolo Cavallini*

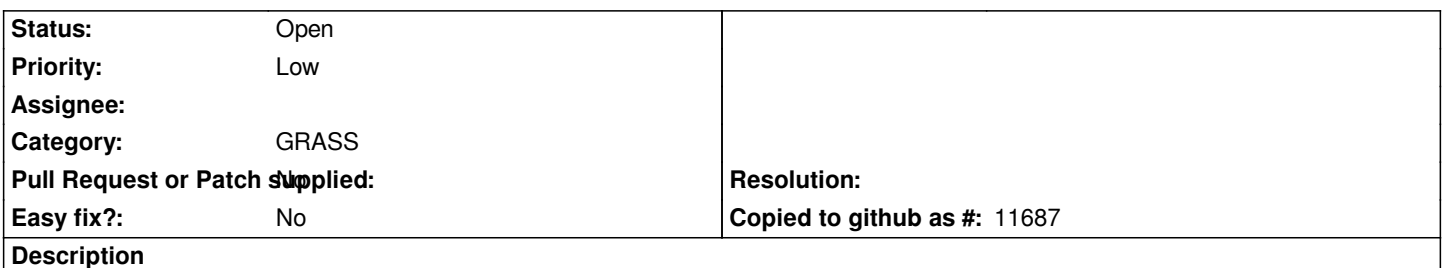

*For modules that add data to a table (e.g. v.distance, v.to.db), it would be useful to add data to a new column (incorporating db.addcol), instead of overwriting an existing column.*

## **History**

### **#1 - 2010-03-21 11:07 AM - Paolo Cavallini**

*For v.to.deb, an additional related problem is that some options require multiple (2 or 3) columns, so they are currently unusable*

### **#2 - 2011-12-16 01:58 PM - Giovanni Manghi**

*- Target version changed from Version 1.7.0 to Version 1.7.4*

# **#3 - 2011-12-23 09:37 AM - Paolo Cavallini**

*- Pull Request or Patch supplied set to No*

*- Assignee deleted (Lorenzo Masini)*

### **#4 - 2012-04-15 10:11 AM - Giovanni Manghi**

*- Target version changed from Version 1.7.4 to Version 2.0.0*

### **#5 - 2012-10-06 02:23 AM - Pirmin Kalberer**

*- Target version changed from Version 2.0.0 to Future Release - Nice to have*

### **#6 - 2017-05-01 12:50 AM - Giovanni Manghi**

*- Easy fix? set to No*

### **#7 - 2018-02-24 03:30 PM - Paolo Cavallini**

*Still true in QGIS 3*